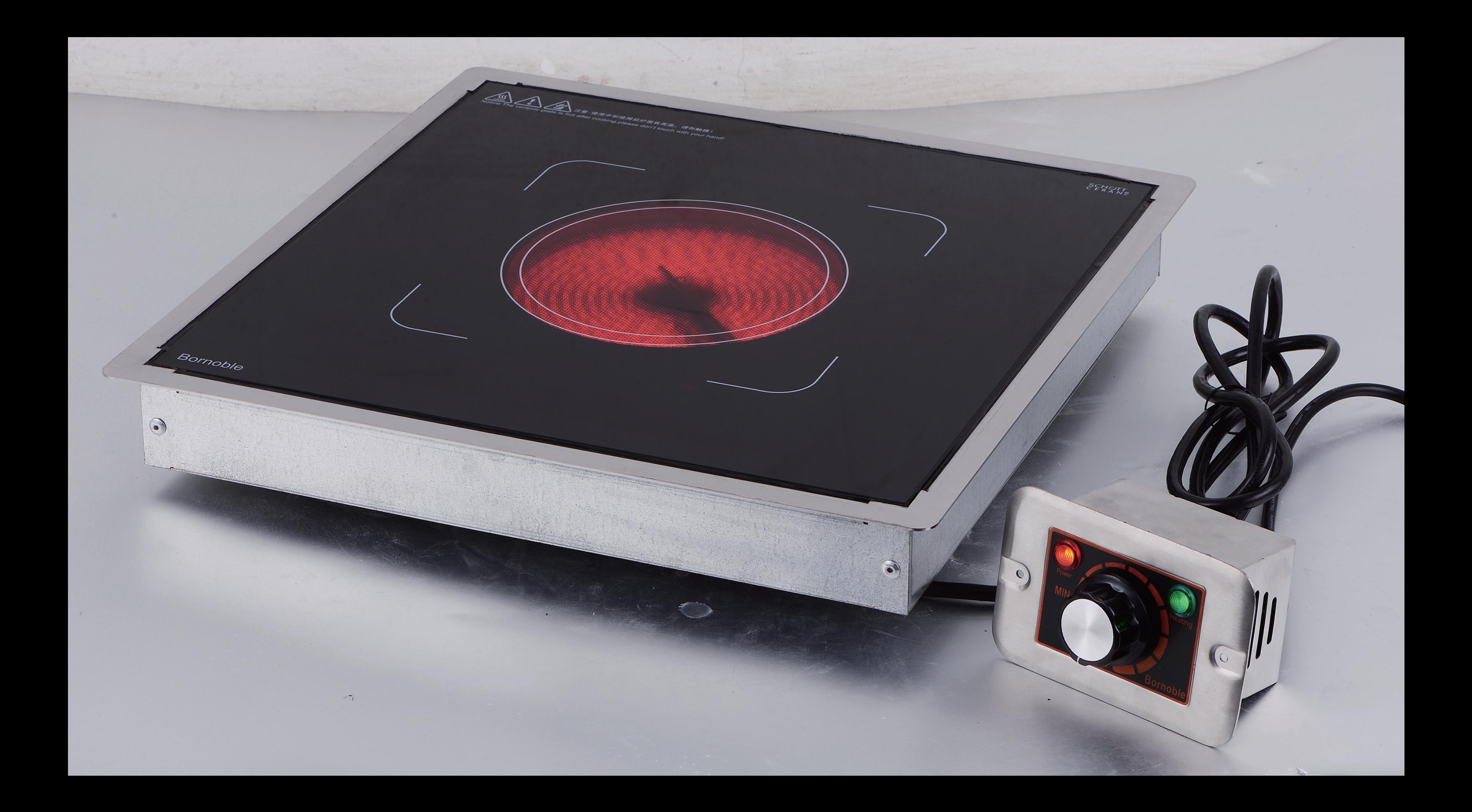

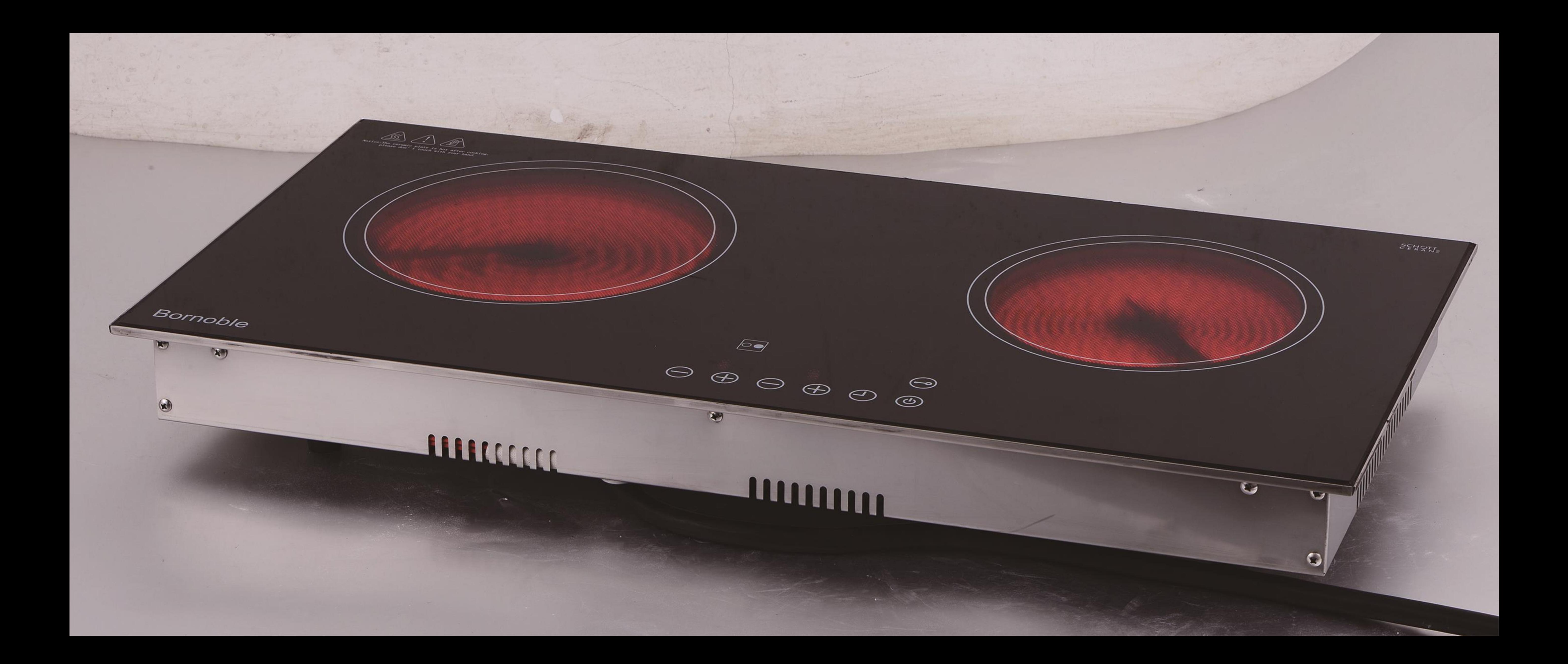

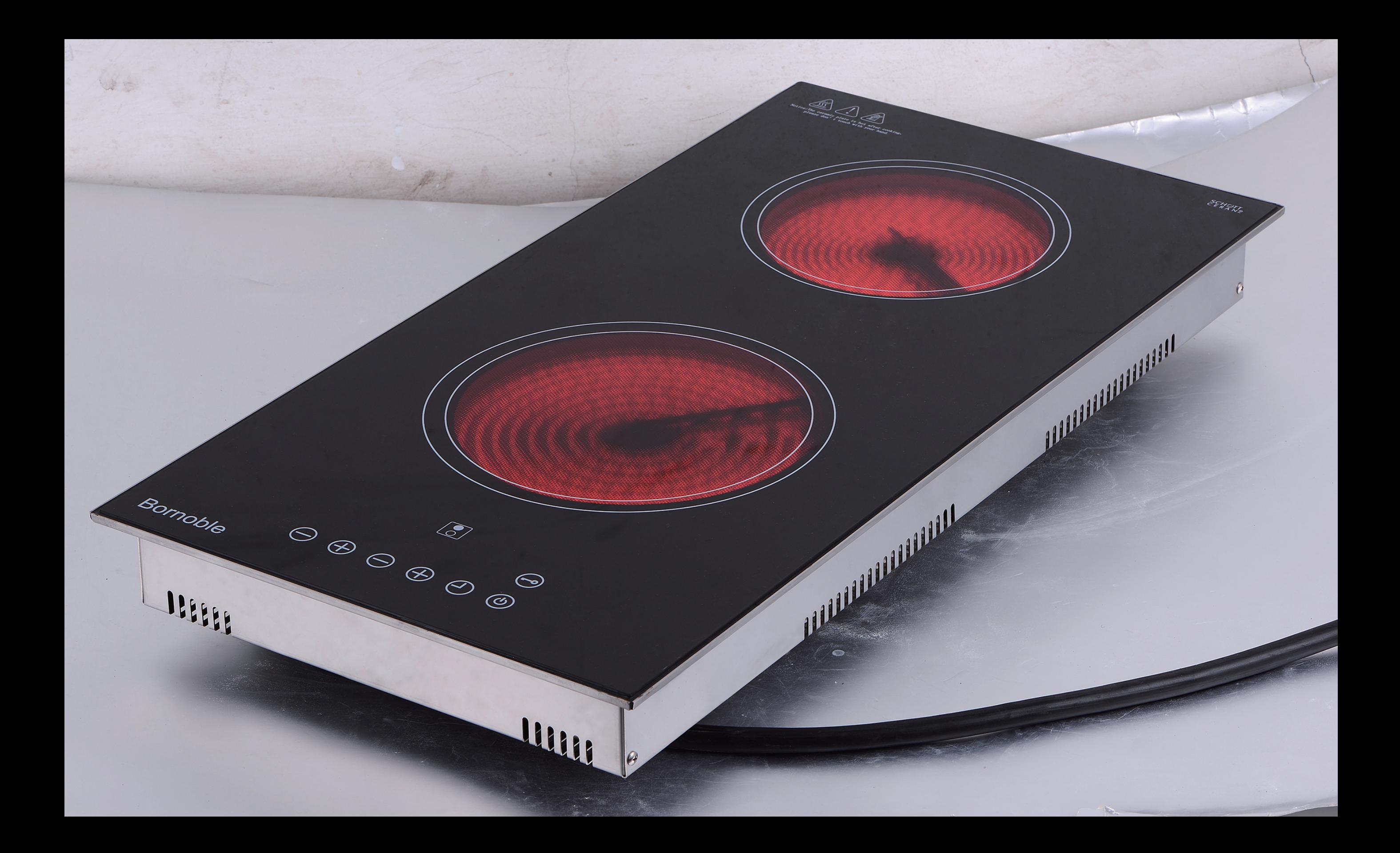

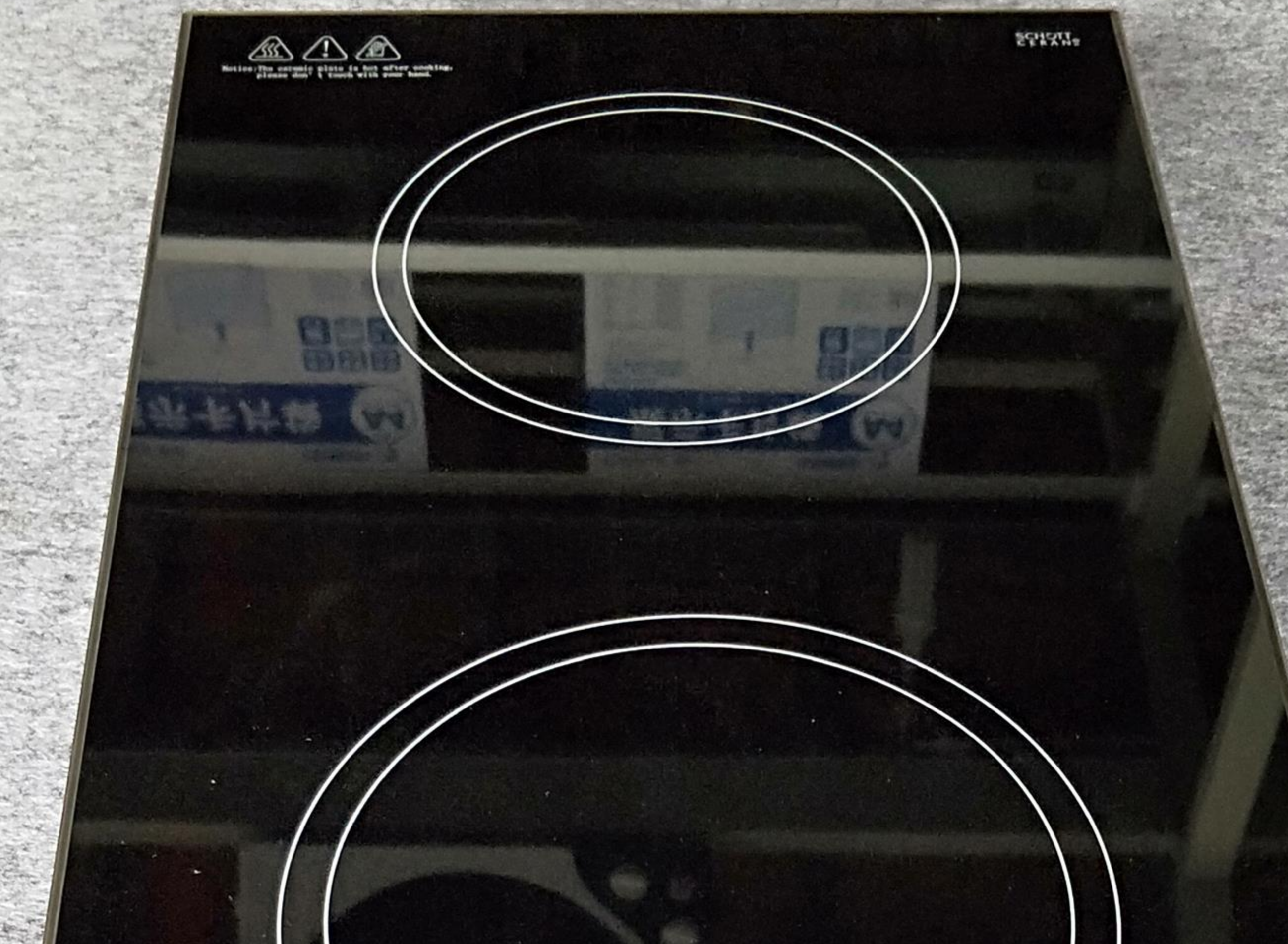

## $\bigodot$  $\Theta \oplus \Theta \oplus \Theta$

 $\boxed{3}$ 

## Bornoble

 $\mathbf{r}$ 

**T** 

**F** 

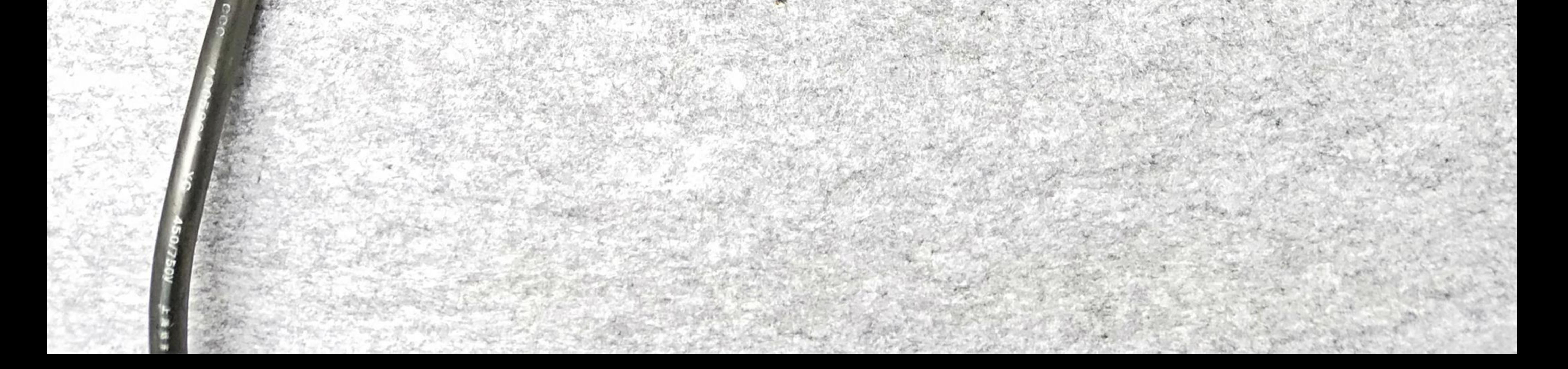

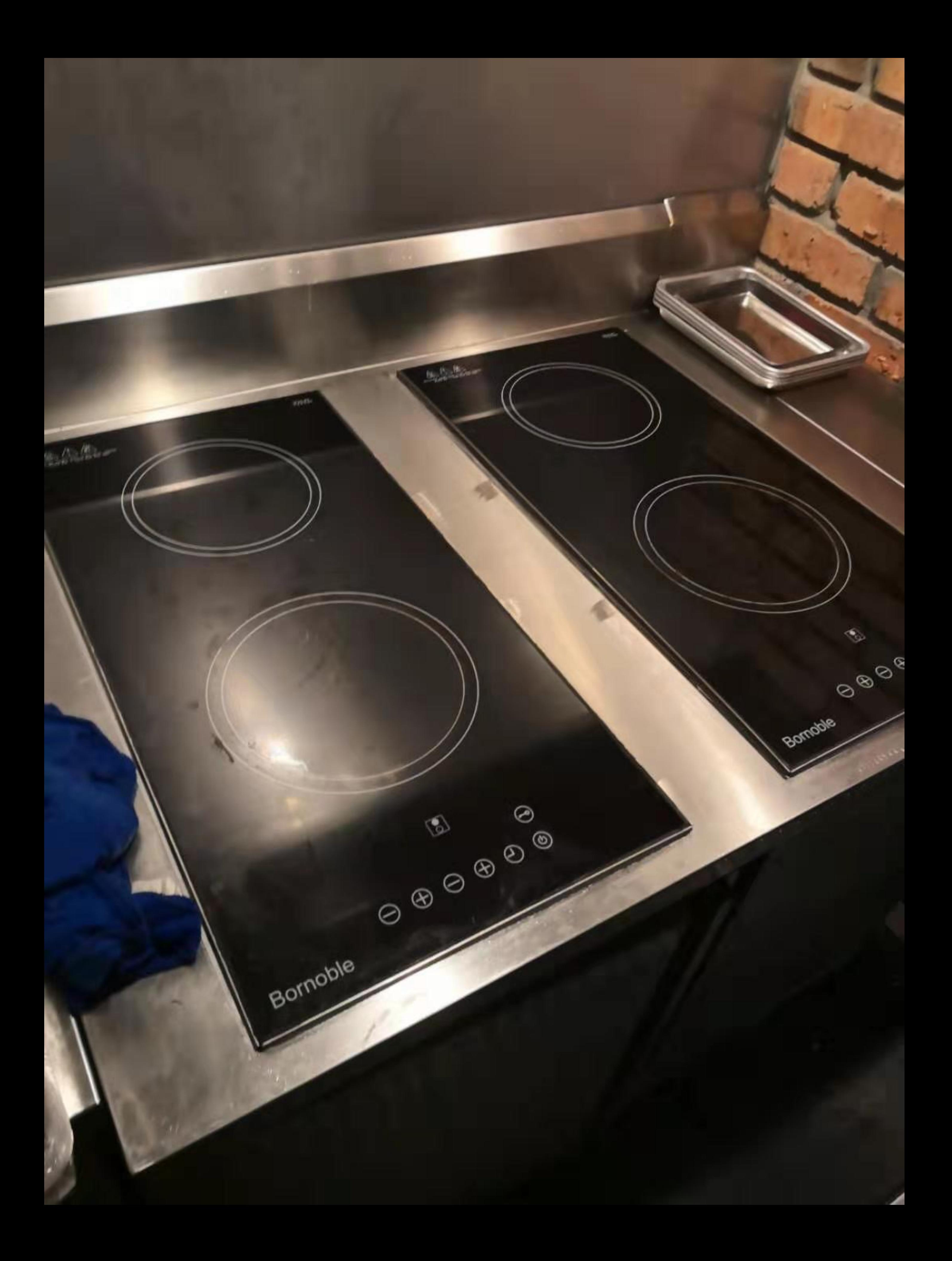